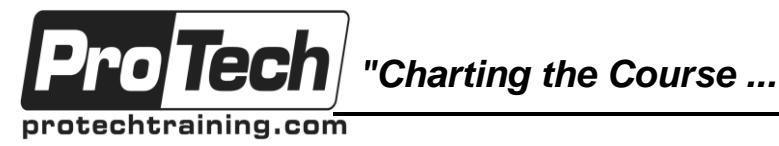

*... to Your Success!"*

# **ALM Octane**

# **Course Summary**

#### **Description**

This course covers the core functionality of ALM Octane. Students learn how to manage quality information when following lean, Agile and DevOps practices. They cover the development lifecycle by defining Epics, Features and User Stories and then designing and executing manual and Gherkin tests to validate those features and documenting and tracking any defects encountered.

#### **Topics**

- Introduction to ALM Octane
- Administrative Tasks
- Backlog Part 1
- Backlog Part 2
- Executing Tests
- Defect Tracking
- Application Modules
- CI Servers (Jenkins)
- Pipelines
- My Work Page
- Team Backlog
- Dashboard
- Administration

#### **Audience**

This course is designed for quality assurance engineers, devops team members, project managers, and quality assurance leads.

#### **Prerequisites**

There are no prerequisites for this course.

#### **Duration**

Three days

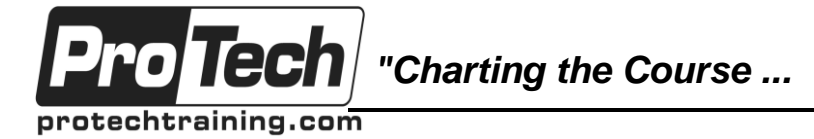

## *... to Your Success!"*

# **ALM Octane**

# **Course Outline**

## **I. Introduction to ALM Octane**

- A. Understanding the relationship between shared workspaces and user workspaces
- B. Introduce the Dashboard, Backlog, Defects, Application Modules, Team Backlog and Pipelines modules.

## **II. Administrative Tasks**

- A. Creating Workspaces
- B. Creating Releases
- C. Creating Users and Assigning roles
- D. Creating Teams
- E. Associate Teams with Releases
- F. Workflows

### **III. Backlog Part 1**

- A. Understanding the Backlog Module
- B. Defining Epics
- C. Defining Features
- D. Defining User Stories
- E. Ranking Backlog Items

### **IV. Backlog Part 2**

- A. Defining Relationships
- B. Workflow Phases
- C. Manual Tests
- D. Gherkin Tests
- E. Creating Test Suites
- F. Creating Tasks

### **V. Executing Tests**

- A. Planned Test Runs
- B. Executing Manual Tests
- C. Creating Defects
- D. Executing Gherkin Tests
- E. Executing Test Suites

### **VI. Defect Tracking**

- A. Report a Defect from the Backlog Module
- B. Report a Defect from the Defects Module
- C. Report a Defect from the Application Module
- D. Change the Phase of a Defect
- E. Analyze Quality

## **VII. Application Modules**

A. Assign Tests to Application Modules

### **VIII. CI Servers (Jenkins)**

- A. Installing the ALM Octane CI Plugin
- B. Add CI Server to ALM Octane
- C. Create and Run Pipeline
- D. Assign Tests to Application Modules
- E. Analyze the Build

## **IX. Pipelines**

- A. Creating an ALM Octane Pipeline in **Jenkins**
- B. Edit the Pipeline and Configure Steps in Jenkins

### **X. My Work Page**

- A. Navigating to the My Work Page
- B. Working with Items Assigned to You
- C. Accessing backlog items, tests and runs

### **XI. Team Backlog**

- A. Editing a Team's Capacity
- B. Breaking Stories into Tasks
- C. Creating and Assigning Stories to Team Buckets
- D. Track Team Progress
- E. Work on the Stories

### **XII. Dashboard**

- A. Analyzing Overall Quality
- B. Modifying the Dashboard Layout
- C. Adding Widgets to the Dashboard
- D. Configuring Widgets

### **XIII. Administration**

- A. Adding User Defined Fields
- B. Creating Forms
- C. Creating Business Rules

Due to the nature of this material, this document refers to numerous hardware and software products by their trade names. References to other companies and their products are for informational purposes only, and all trademarks are the properties of their respective companies. It is not the intent of ProTech Professional Technical Services, Inc. to use any of these names generically